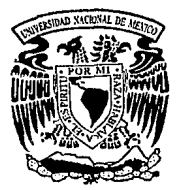

## UNIVERSIDAD NACIONAL AUTONOMA DE MEXICO

## FACULTAD DE INGENIERIA

ASPECTOS TOPOGRAFICO - MINEROS EMPLEADOS EN EL COMPLEJO LA CARIDAD EN NACOZARI, SON.

# T E s 1 s Que para obtener el Título de INGENIERO TOPOGRAFO Y GEODESTA <sup>p</sup>r e s e n t a:

MA. LETICIA GARCES GUERRERO

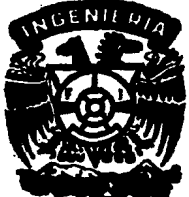

nens con FALLA DE ORIGEN

México, D. F.

1993

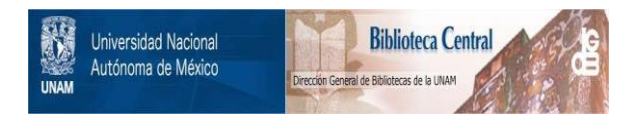

## **UNAM – Dirección General de Bibliotecas Tesis Digitales Restricciones de uso**

## **DERECHOS RESERVADOS © PROHIBIDA SU REPRODUCCIÓN TOTAL O PARCIAL**

Todo el material contenido en esta tesis está protegido por la Ley Federal del Derecho de Autor (LFDA) de los Estados Unidos Mexicanos (México).

El uso de imágenes, fragmentos de videos, y demás material que sea objeto de protección de los derechos de autor, será exclusivamente para fines educativos e informativos y deberá citar la fuente donde la obtuvo mencionando el autor o autores. Cualquier uso distinto como el lucro, reproducción, edición o modificación, será perseguido y sancionado por el respectivo titular de los Derechos de Autor.

### INTRODUCCION

1.1 Localización del Complejo Minero<br>1.2 Reseña Histórica

C.ON

**TENIDO** 

- 1.2 Reseña Histórica<br>1.3 Población y Cultu
- 1.3 Población y Cultura<br>1.4 Clima y Vegetación
- 1.4 Clima y Vegetación
- 1.5 Economía<br>1.6 Vías de
- 1.6 Vías de Comunicación<br>1.7 Interrelación de los
- 1. 7 Interrelación de los Diversos Departamentos

#### II .- GEOLOGIA DE LA ZONA

- 2.1 Geología Económica<br>2.2 Minerales
- 2.2 Minerales<br>2.3 Interpreta
- 2.3 Interpretación Geológica<br>2.4 Mineralización
- Mineralización

#### III.- ASPECTOS TOPOGRAFICOS

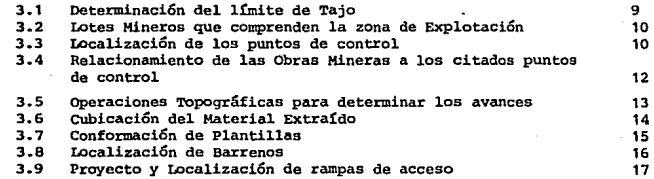

#### IV ASPECTOS LEGALES

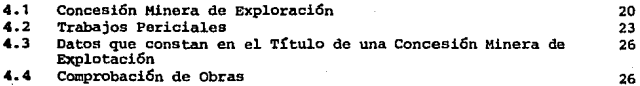

#### **V CONCLUSIONES**

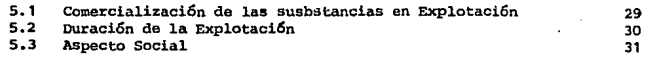

**BIBLIOGRAPIA** 

32

#### CAPXTULO X

#### TRODUCCION

#### 1.1 LOCALIZACION DEL COMPLEJO MINERO

El oistri to Minero de Nacozari, cubre una área de aproximadamente 200 Km. al sur de DOUGLAS ARIZONA, E.E.U.U. y a 80 Km. al sureste de CANANEA SONORA.

"LA CARIDAD", es ahora el más grande productor de cobre de la República Mexicana y uno de los más importantes del mundo, por la magnitud de sus operaciones ..

El complejo minero matalúrgico, se localiza a 22 Km. al sureste del pueblo de Nacozari de García, este pueblo a su vez, se encuentra a 264 Km. al norte de la Ciudad de Hermosillo y a 124 Km. al sur del Poblado de Aqua Prieta.

Geográficamente el yacimiento se encuentra entre los paralelos 30º 181 .28" y 30º19' 39" al norte y los meridianos 109° 33' OSª y 109º 34' 16" al. W. (Fig. 1).

#### 1.2 RESERA HISTORICA

En el año 1962, el Gobierno Mexicano representado por el Consejo de Recursos Naturales no Renovables, en colaboración con el Fondo de las Naciones Unidas, inicia un Programa de Exploración Sistemática en el norte del Estado de Sonora. en donde se inc1uyen estu- dios de: Fotogeología, Geoquímica, Geofísica y Geología de deta-lle y exploración directa de barrenos a diamante: los resultados de ésta investigación concluyeron con 1a existencia de un yacimien to de Cobre diseminado de grandes proporciones denominándosele " Nuevo Continente" y que actualmente es conocido como "LA CARIDAD"

En el año de 1966, se constituye la Compañía Minera de Nacozari, -S.A. DE c.v. la cual de inmediato inicia sus trabajos de exploración en el período de agosto a octubre de 1968. Por primera vez el sr. O.A. Heatwole hace un levantamiento qeológico detallado a escala 1:500 en el Lote Santa Rosa de 18 hectáreas, el cual ocupa la parte centro del yacimiento, ésta recupera 7,538 metros de mues tra de 28 barrenos elaborados dentro del área, asimismo desarrolla da 925 metros de obras mineras subterráneas, comprobándose la exis tencia dentro de éste fundo de una importante reserva mineral de *-=* Cobre y Molibdeno de baja ley.

En el mes de julio de 1968, se celebra un convenio entre el Gobier no Mexicano y la Compañía Asarco Mexicana, en el cual, ésta última se comprometia a realizar un Programa Intenso y detallado en el -Proyecto Nuevo Continente.

- 1 -

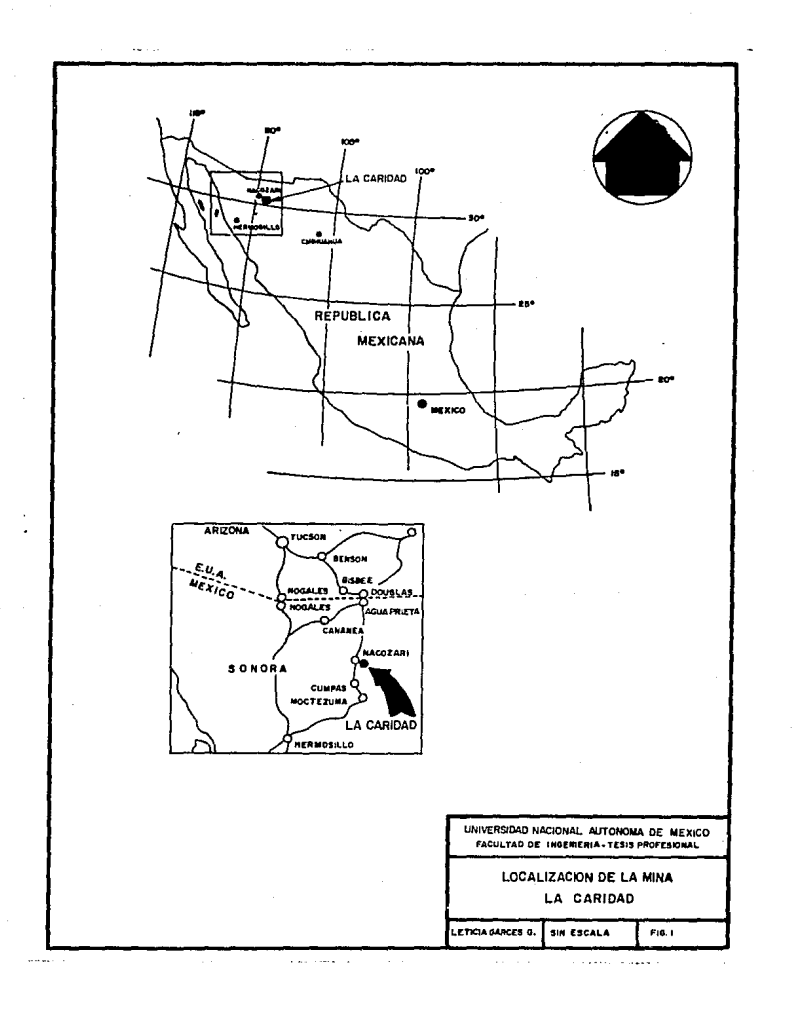

A fines del año de 1969 y a principios de 1970, se lleva a cabo un levantamiento de la Geología de superficie, realizado por los Sres. J .D. Sell, B.E. Kilpatrick, R. Martínez y L. Palafox.

En este lapso, también se elabora un estudio de Petrografía y Alteración por J .M. Guilbert y A. Echavarri. En este Programa de - Exploración, se realizaron 332 barrenos a diamante, los cuales su maron un total de 73,593 metros.

A partir de esta barrenación se configura la morfología del depósito y se prevee la cantidad de reservas existentes en el depÓsito minero.

#### 1.3 POBLACION Y CULTURA

El pueblo de Nacozari de García, es el núcleo de poblaci6n más importan te y cercano al área de estudio.

Actualmente, sus habitantes gozan de todos los Servicios Públicos incluyendo centros de Educaci6n, desde el nivel pre-escolar hasta el nivel medio superior.

La Compañía Mexicana de Cobre, cuenta con sus propios Centros de Educación, desde pre-escolar hasta Preparatoria.

#### 1.4 CLIMA Y VEGETACION

P.l cl.ima es semiárido con un prcm.:.::dio en la precipitación plu-- vial anual del orden de los 380 mm. (Últimos años) confinada casi exclusivamente a los meses de julio a septiembre, generalmente en forma de aguaceros torrenciales.

Durante el invierno se presentan ondas frias que producen lloviznas y nevadas ligeras en las partes altas. En verano las tempera turas diurnas de las partes bajas alcanzan y superan con frecuen= cia los 38ºC.

La vegetación en general es escasa y típica de regiones semiári- dos, mostrando asociaciones características en las áreas bajas co mo: Gobernadora, Mezquite, CHoya, Saguaro, Paloverde y Palma principalmente.

# 1.5 <u>ECONOMIA</u>

La principal fuente de trabajo en la región, io constituye la Empresa Mexicana de Cobre, administradora de la Mina.

La ganadería no se encuentra muy desarrollada, principalmente por el c1ima que no permite buenos pastizales.

La agricultura únicamente se aplica en aquéllas zonas, en las cua les es posible construir algunos represos.

El comercio es una de las actividades que más se está desarrollando, debido al incremento de la población ocasionado por la oferta de trabajo en la Empresa.

#### 1.6 VIAS DE COMUNICACION

El tajo se encuentra comunicado con Nacozari por medio de una ca- rretera pavimentada de 22 Km. de longitud y a la vez entre Nacozari y Hermosillo existen 264 Km. de carretera, distribuidos entre las carreteras estatales 021 y 012, ésta última se continúa de Nacozari a Agua Prieta en una distancia de 124 Km.

Por aire se utilizan servicios de vuelos particulares, existiendo un aeropuerto con una pista de aterrizaje de 2,500 metros de longi tud, el cual se ubica a 36 Km. al norte de Nacozari, en el lugar denominado la Mesa de San Antonio, aproximadamente a 500 metros de las instalaciones de la Fundici6n.

#### 1.17 INTERRELACION DE LOS DIVERSOS DEPARTAMENTOS

Dentro de este inciso se dará a conocer la organización empresa-- rial que se rige actualmente dentro de la Empresa Mexicana de Co- $bre. S.A.$  DE  $C.V.$ 

La presentación de ésta organización se hará por medio de un organigrama ya que es através de el como se establece el flujo o direc ción que llevan las órdenes, así como la información dando como re sultado una representación de la interrelaci6n existente entre loS diversos depat'tamentos.

Para poder comprender la organización se presenta de manera narrativa como está dirigido el flujo de información.

La dirección de operaci6n depende directamente de la Dirección AdjUnta que lidorea dos Empresas: Mexicana de Cobre, S.A. DE c.v. <sup>y</sup> Mexicana de cananea, S.A. DE c.v .. a partir de la Dirección de Operación. Se tienen cuatro Superintendencias:

Superintendencia General de Concentradora, Planta de Cobre Superintendencia General de Planta-Concentradora de Molibdeno Superintendencia General Taller central superintendencia General Mina

Dentro de esta última, se localizan dos Superintendencias las cuales son:

Superintendencia de Operación Mina y Superintendencia de Mantto.

Asimismo, en forma directa pero en un nivel inferior y dependiendo directamente de la superintendencia General Mina, se localizan los departamentos de Geologia Mina y el de Planeación e Ingeniería Mina. (Fiq, 2).

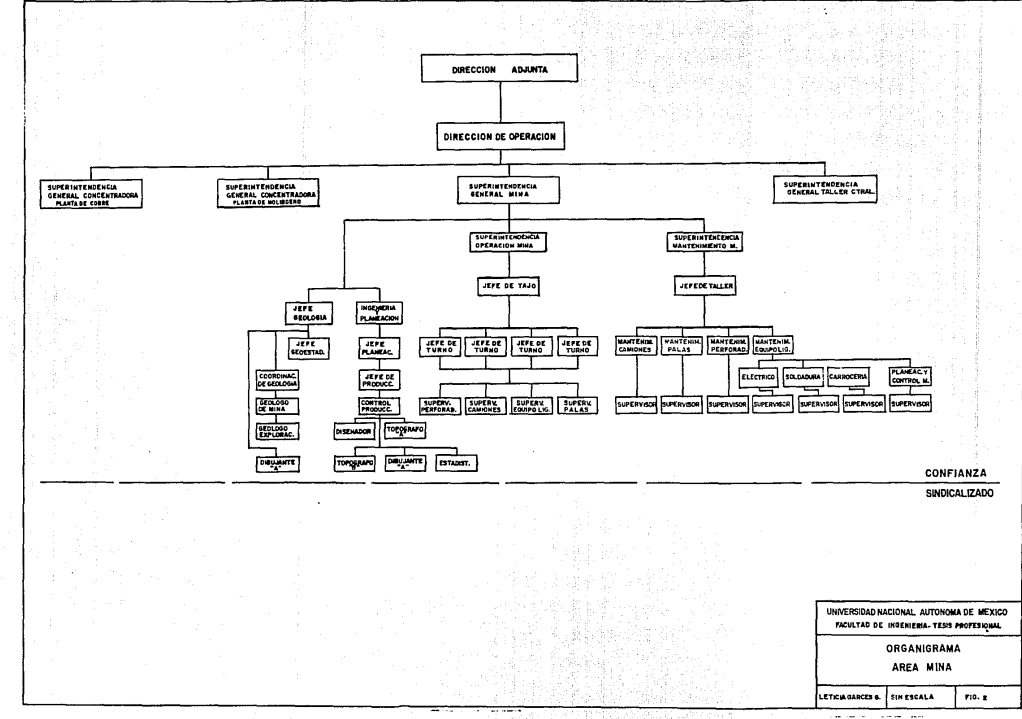

10개 25% 사고로 화재한 개최근 원대

 $\sim$   $\sim$   $\sim$   $\sim$ 

#### GEOLOGIA DE LA ZONA

#### 2. 1 GEOLOGIA ECONOHICA

El depósito de Cobre " IA CARIDAD ", es un yacimiento de enriquecimiento secundario con mineralización asociada de molibdeno.

El control geológico en este yacimiento, se mantiene a partir de una adecuada interpretación de levantamientos geológicos, de donde se elaboran plantas geológicas de litología, alteración, mineralización y de estructuras para cada banco en operación.

La geología de la Mina muestra que el depósito es un complejo de intrusiones múltiples, las cuales fueron emplazadas con el posi- ble contacto entre las rocas de composición diori tica y las de composición granodiori tica. Este complejo intrusivo originó un sistema de brechas, los cuales son diferenciados de acuerdo al ti po de componentes. Económicamente las brechas son las más impor= tan tes, ya que almacenan más del 70\ de· la mineralización de co- bre. La alteración fíl.ica presenta una estrecha relación con el sistema de brechas y con la mineralización.

Las informaciones geológicas tienen una amplia utilidad en la ope ración de la Mina. En el diseño de voladuras proporcionan información sobre las características físicas de la roca (dureza), y el factor de explosivo m&s recomendable ..

Para el tratamiento metalúrgico se proporcionan las áreas de zo-nas de alteración, que pueden causar problemas en la recuperación de Cobre y Molibdeno.

A la fecha se ha zondeado el subsuelo por medio de 1,052 barre- nos, lo cual ha producido un total de 121,260 metros perforados. Esta información ha servido para conocer la morfología y las re- servas de Cobre del depósito.

# 2.2 <u>minerales</u>

Los yacimientos del tipo de pÓrfido cuprífero son depósitos de sulfuros de Cobre Y/O Molibdeno, que se encuentran presentes en forma diseminada y en vetillas.

En este depósito la alteración hidrotermal tiene su máximo desa-rrollo según LCMELL y GUILBERT {1970).. La alteración en las ro- cas encajonantes incluyen aquellos cambios mineralógicos y químicos, producidos por las soluciones circulantes dentro de las ro- cas huéspedes de los cuerpos mineralizados (ME'lER y HENLEY (1967) Dentro del depósito "LA CARIDAD", la mineralización y alteración se encuentran tanto temporal como especialmente bien relacionados. la mineralización se encuentra en varias rocas húespedes que han sido alteradas por soluciones hidroterma1es más o menos dentro de un patrón zoneado concéntrico.

Las pr:f.ncipales rocas en el depósito son:

Pegmatita: Está constituida de cuarzo feldespato y mica principalmente roca ígnea de grano excepcionalmente grande.

Pórfido: Roca grande caracterizada por crsitales más grandes en una matriz de grano más fino.

Cuarzo-monzonita: Se le llaman a los granitos en los que la pla gioclasa es abundante.

Granodiorita: Se presentan con alto contenido de cuarzo y sericita.

Diorita: El contenido de cuarzo es casi nulo.

En la fig. 3 se muestra la distribución de éstas dentro del depó sito. **Executive State Association** in the state of the state of the state of the state of the state of the state of the state of the state of the state of the state of the state of the state of the state of the state of t

La alteración consiste de:

Alteración fílica: contiene minerales como el cuarzo, sericita, pirita entre otros. El contenido de sericita es mayor que el cuarzo resultando una roca desquebrajada y blanda.

Alteración argílica: Presenta minerales arcillosos resultando una roca blanda. (Fig. 4).

En el año de 1896 BECQUEREL descubrió que el uranio proporciona un patrón de medida y revela el principio de la radiactividad.

La. radiactividad es la desintegración expontánea de ciertos elementos con emisión de energía radiante y producción de algunos otros elementos.

La relación de plomo a uranio debe revelar la edad del crsital siempre y cuando se conozca con precisión la velocidad de conver sión del uranio en plomo y la velocidad de conversión haya sido constante desde que comenzó.

La velocidad es que un gramo de uranio produce 1/7,soo,ooo,ooo de gramo de plomo por año.

Otro elemento es el K-Ar {potasio-argón}, Sr-Rb {estror.cio-rubidio).

Por el método de K-Ar el Sr. PAUL DIAMOND de la Universidad de - Arizona, determinó la edad del yacimiento "LA CARIDAD", por me- dio del estudio de una roca llamada pegmatita, que se encontraba en la Mina "GUADALUPE", fechando a su vez al mineral denominado biotita, precisando así el origen de su formación en el tiempo de este yacimiento que corresponde a la edad terciaria entre las épocas del paleoceno y eoceno, es decir hace 55.2 ± 1.6 millones de años.

En la Fig. 5 se observa la tabla geocronológica que muestra a ni vel Estado de Sonora la distribución de los principales yacimien tos en el tiempo, ésta tabla fué obtenida de la carta metalogen $\bar{e}$ tica del Estado y fué presentada por el Ing. EFREN PEREZ S. en  $$ el año 1985.

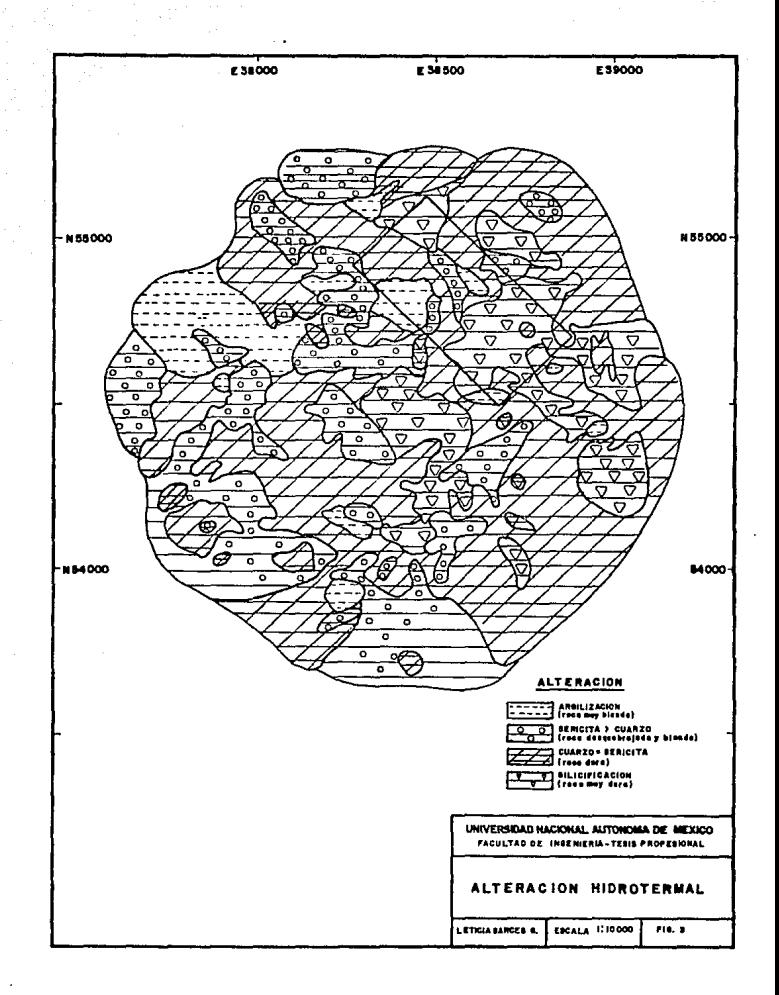

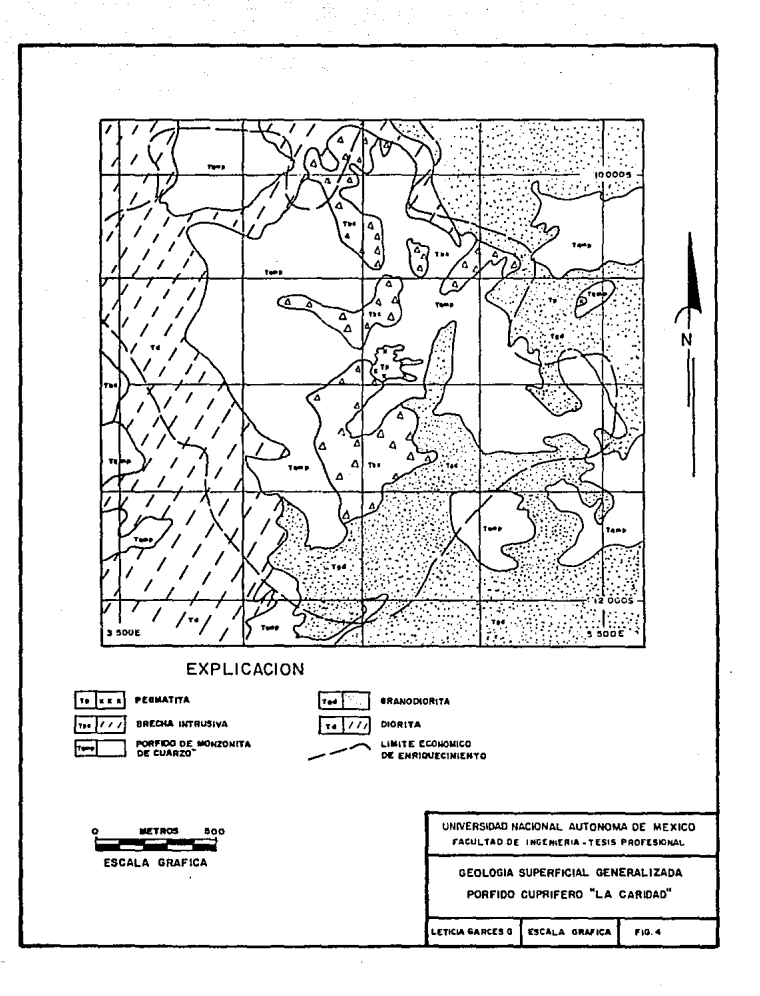

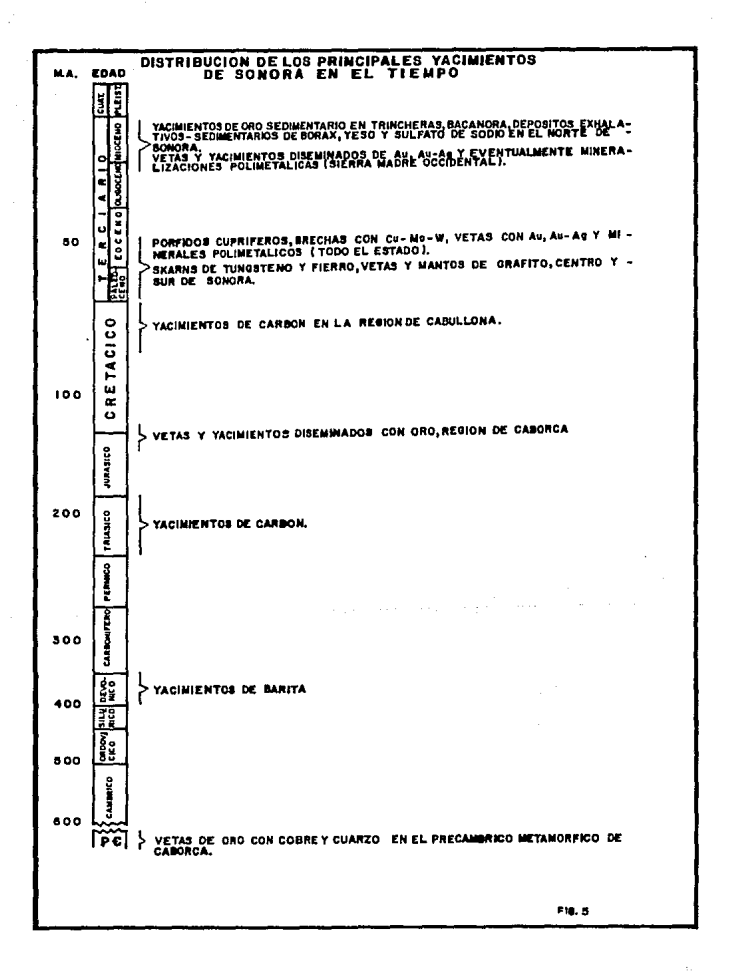

#### 2.3 INTERPRETACION GEOLOGICA

La interpretación geológica es el análisis y la determinación de la información geológica (barrenos de diamante o de cualquier otro tipo, contactos geológicos superficiales, etc.) para la ob-tención de una hipótesis de trabajo que será aprobado a través de obras directas o de incremento de los métodos de exploración.

Las diferentes características geol6gicas que presenta el tajo de el yacimiento "LA CARIDAD", han sido clasificados e interpretados a partir de levantamientos geológicos sobre las frentes de los bancos ..

Para cada banco en pazticular se elaboran plantas de cada uno de los diferentes rasgos geológicos como son: Litología, Alteración mineralización y estructuras.

Estos mismos rasgos geológicos son análizados mediante secciones, observando en esta forma su distribución vertical. (Fig. 6).

Para conocer la forma tridimensional de los cuerpos, se sobre po nen en forma ascendente las plantas geológicas reales de cada bañ co, la interpretación geológica de las áreas que no han sido mina das, basandose únicamente en la geología superficial *y* en los teS tigos de barrenos de diamante. (Fig. 7).

#### 2.4 MINERALIZACION

Los minerales de vetas son aquellos que fueron originalmente depo sitados por aguas ascendentes en la fisura de la veta. Los mine= rales metálicos primarios de la veta son comparativamente poco nu merosos, siendo los más importantes: Pirita, Calcopirita, Galena y Esfalerita. Los minerales secundarios de las vetas han sido formados de los minerales primarios por alguna reacción química subsecuente. Este cambio es ordinariamente producido por la in- fluencia de aguas oxidantes, las. que al venir de la superficie de la tierra desprenden a través de las porciones superiores de la veta. En estas condiciones se forman varios minerales nuevos. siendo muchos de ellos compuestos de oxidación.

Los minerales secundarios solamente se encuentran en la parte superior de una veta ..

Dentro del depósito "LA CARIDAD" la mineralización es relativamen te simple y consiste principalmente de pirita y calcopirita, los\_ cuales han sido reemplazados por covelita y calcosita, dentro de una zona de enrequecimiento secundario.

Pirita: Es un mineral quebradizo, color amarillo latón pálido, casi uniforme, opaco facilmente fusible. Se distingue de la calcopirita por su mayor dureza *y* color más pálido. Es de ocurren- cia muy distribuida y es el sulfuro más común.

Composición química: FeS2 (disulfuro de fierro).

- 6 -

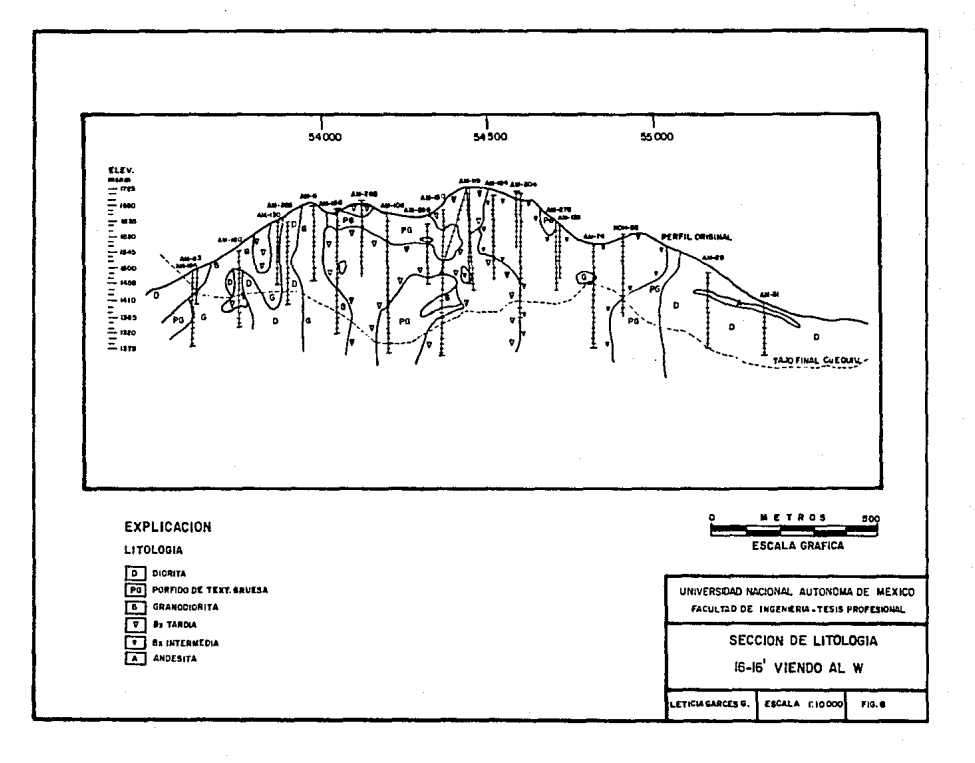

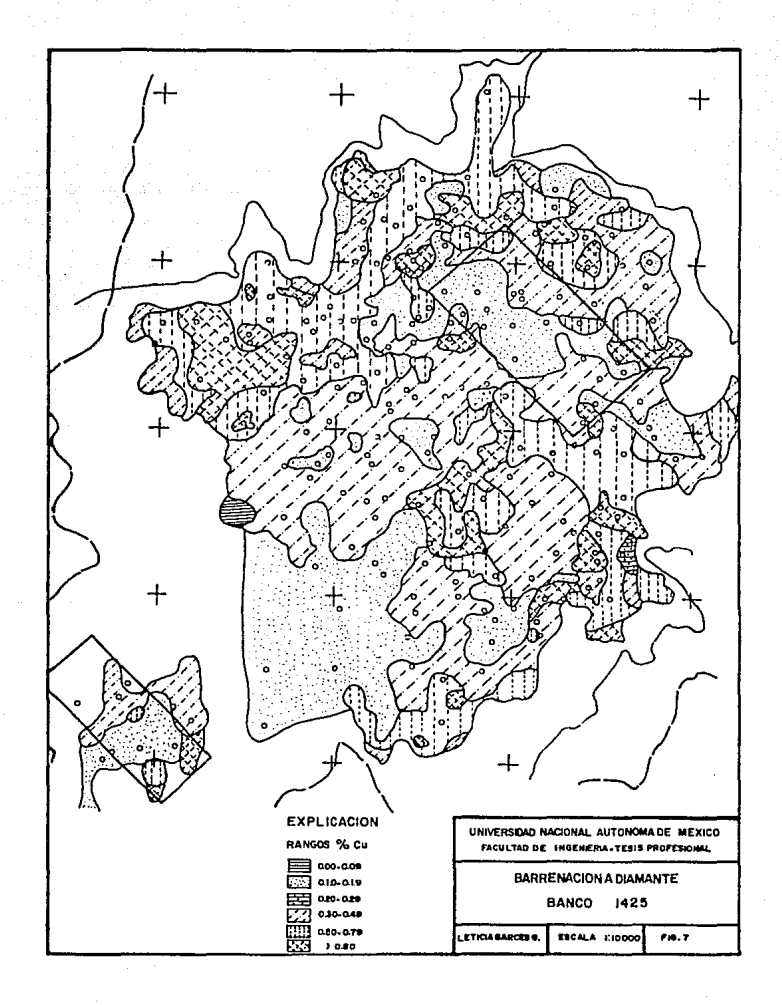

En "LA CARIDAD" la pirita es el mineral más esparciado y abundan te, se presenta de diversas maneras: en vetillas de 1 a 3 mm.  $\equiv$ asociada a cuarzo y calcopirita, cubierta de un halo de altera- ción de cuarzo a sericita en forma diseminada en las rocas intru sivas y en la matriz de las brechas.

Calcopirita: Mineral que se presenta en formas de cristales comúnmente tetraédricos en su aspecto, con frecuencia macizo com- pacto color amarillo latón, con frecuencia manchado. Es el mine ral. que contiene cobre, más común e importante, con frecuenciaintimamente asociado con pirita.

Composición química: CuFeS2 (Un sulfuro de cobre y fierro) .

La calcopirita se encuentra en este dep6sito en la misma forma que la pirita, sin embargo sus altos valores se encuentran en el centro del depósito específicamente en la matriz de la brecha tard!a.

Molibdeno: Mineral presentado en cristales de forma hexágona!, tabulares, prismas cortos ligeramente cónicos y estriados hori- zontalmente, comúnmente macizo color gris plomo puro opaco, se siente grasosa al tacto.

Composición química: Mo 52 (Disulfuro de molibdeno}

La molibdenita es el tercer sulfuro primario más abundante después de la pirita y la calcopirita, se presenta de diversas maneras: En vetillas de 1 a 3 mm. asociados a cuarzo en vetlllas de 1 a 2 mm. asociados a pirita, calcopirita y a cuarzo lechozo.

Covelita: Es un mineral. de estrnctura complicada cristales gene ralmente como placas hexagonales delgadas, con frecuencia macizo color azul obscuro, algunas veces tiene manchas púrpura. Este mineral ocurre en vetas de cobre, frecuentemente en íntimo entre crecimiento con calcosita.

Composici6n química: Cu S {Sulfuro cúprico)

Calcosita: Es una mena muy valiosa de cobre y su ocurrencia es muy general. Algunas veces se encuentra presente fierro en pequeñas cantidades, también la plata con frecuencia macizo, es-- tructura granular a compacta, color gris plomo negruzco, a veces se mancha de azul o verde mate opaco.

Composición química; CU2 S {Sulfuro cuproso)

Cobre nativo: Mineral que se presenta como cristales distinti- vos raros, frecuentemente deformados irregularmente y posando a a fornias torcidas y como alambre macizo, altamente dúctil y ma- leable, color rojo cobrizo opaco. Un excelente conductor del ca lor y la eléctricidad.

Es generalmente, sino es que siempre, de origen secundario, ocurre solo raras veces en cantidades comerciales ..

Composición química: Cu (Cobre).

Cobre puro que contiene algunas veces pequeñas cantidades de fie rro, plata, plomo etc.

En la figuara 8 se muestra la distribución de la mineralización del porciento de cobre en el yacimiento.

El control de leyes de cabeza en el minado diario es desarrollado a partir de la información de ensayes de cada barreno de voladura. Cada uno de estos barrenos es graficado mediante coordenadas a escala 1 :500, con sus respectivas leyes de cobre, molibdeno fierro *y* óxidos de cobre.

A partir de rangos de mineralización preestablecidos se separan los cuerpgs de tepetate de la ley comercial de cobre. Estos ran gos son los siguientes: -

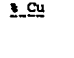

#### **MATERIAI**

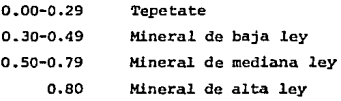

Las condiciones geol6gicas en que se encuentra el yacimiento, jue ga un papel importante en la operación de la Mina, tanto en la *::*  extracción como la concentración del mineral. Las diferentes zonas de alteración brindan diferente consistencia a las rocas por lo que conociendo la distribución de estas zonas de alteración, es posible elevar el nivel de eficiencia tanto para el minado co mo para la concentración del mineral. En la operación y en especial las voladuras pueden abrir sus patrones de barrenación y uti lizar bajos factores de explosivo en áreas cuya alteración produce rocas blandas¡ en caso contrario pueden cerrar los patrones y aumentar relativamente el factor de explosivo en zonas fuertemente silicificadas, evitando producir fragmentos no apropiados para el cargado de los camiones y la capacidad de las quebradoras.

(Tabla 1).

En la operación metalúrgica zonas fuertemente argilizadas, son causa directa de la baja recuperación de los sulfuros de cobre y molibdeno, por lo que debe evitarse que la producción diaria de material que pasa a Concentradora, contenga más de la tercera par te del material argilizado. Fig. 9.

- a -

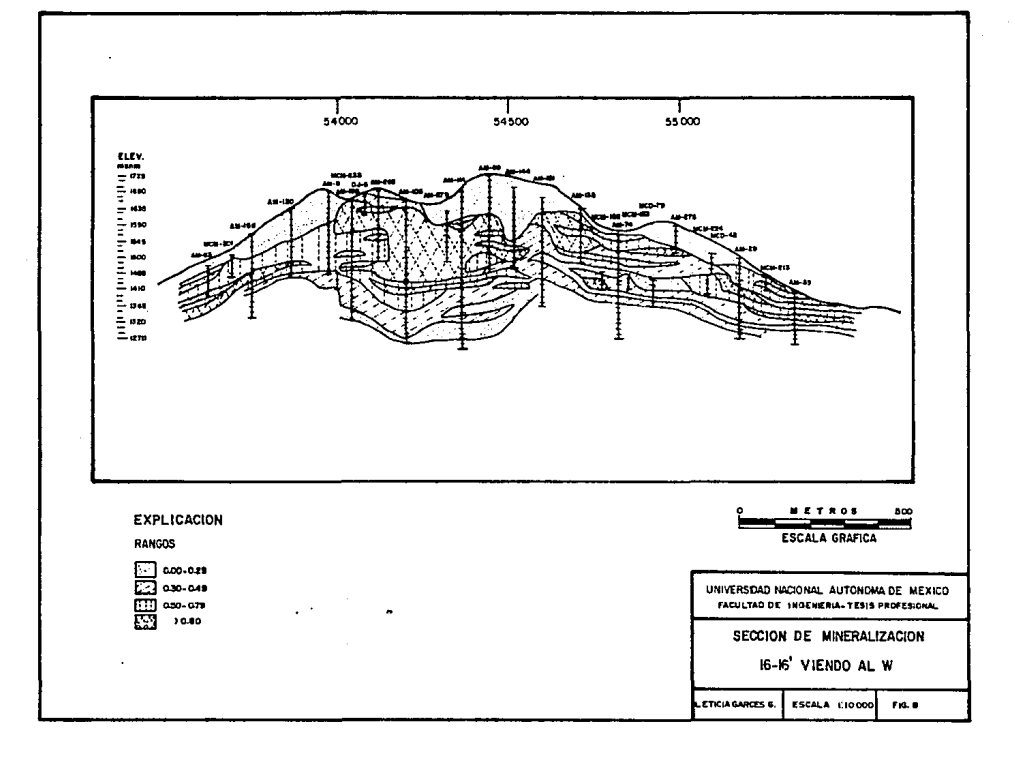

## PARAMETROS USADOS EN VOLADURAS -

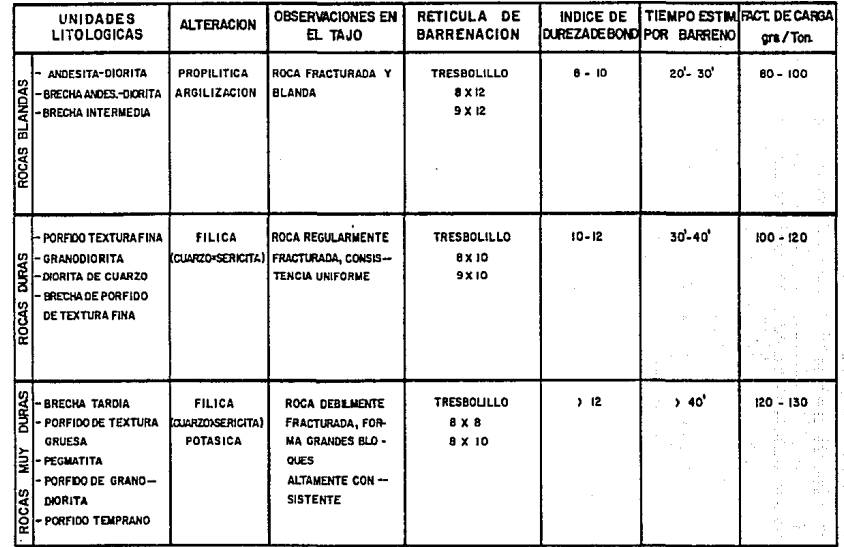

TABLAI

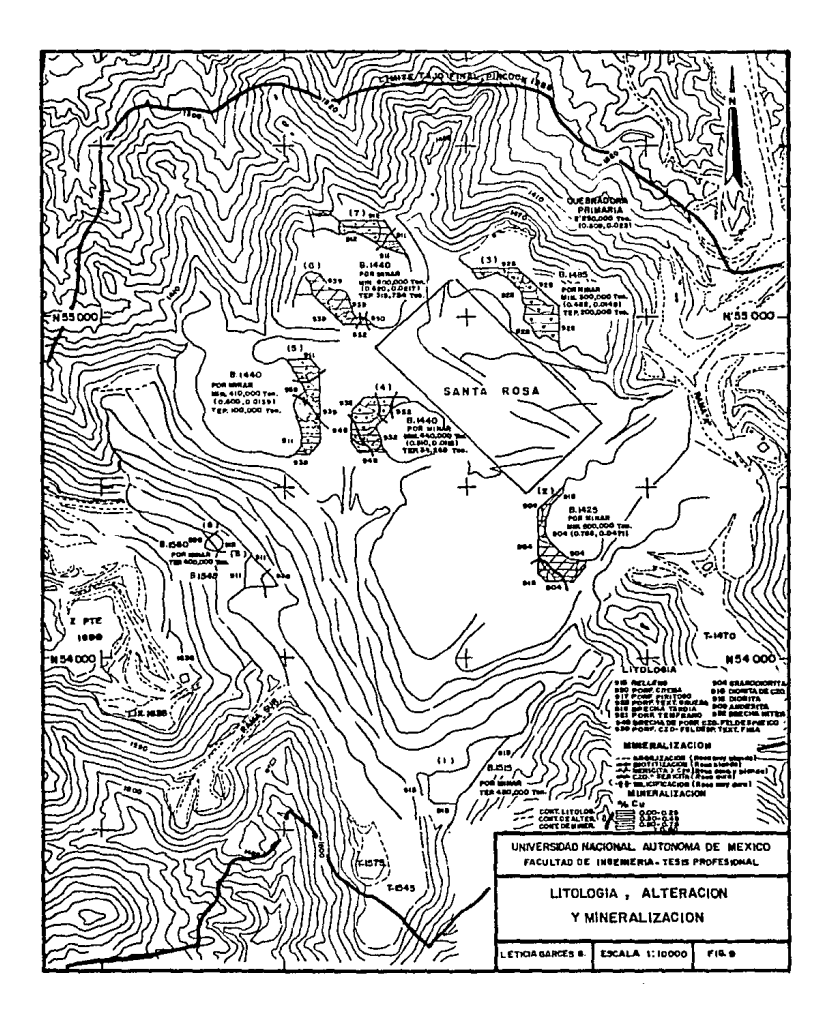

#### CAPITULO III

#### ASPBCroS TOPOGRAPIOOS

#### 3.1 DETERMINACION DEL LIMITE DEL TAJO

El diseño del tajo final representa el límite económico de explota ci6n de un yacimiento ..

El camino para llegar a este resultado puede variar de acuerdo al método de cálculo utilizado ..

El cono flotante es una técnica que está enfocada a la problemática de optimizar la explotación de material para un mejor aprovechamien to de los recursos minerales.

El sistema del cono flotante consiste en simular un cono cuyo ápice ocupará secuencia1mente los centros de los bloques de una área determinada del modelo, es decir X=25m y =25m y Zc15m, conteniendo cada bloque la información siguiente: Topografía tipo de roca de mineralización y ensayes de cobre (Cu) y molibdeno (Mo) ..

Al hacer centro en un bloque el sistema evalúa económicamente todas y· cada uno de los bloques cuyo centro geométrico esté incluido en el. cono resultante. Los valores monetarios se asigan por medio de una subrutina evaluadora y reflejan tanto los costos asociados de producción como las ganancias esperadas.

Al terminar de evaluar todos los conos de una área predeterminada la configuración minada del. modelo refleja la forma de un tajo opti mizado (aproximadamente). -

Esta configuración debe ser suavizada por el Ingeniero de diseño para incluir los caminos o rampas y bermas de seguridad en donde sea necesario.

Los factores más importantes que deben tomarse en cuenta en el dise ño de tajo son:

- Precios de venta de los metales
- Costos de proceso
- Eficiencia en el proceso de recuperación
- Ley y tonelaje del. yacimiento mineral.
- IDcalizaci6n del. yacimiento en el terreno
- Propiedades de las rocas
- capacidad de Mina
- Capacidad de Concentradora
- Operabilidad y seguridad
- Secuencia de minado
- Descubrimiento de nuevas áreas mineralizadas
- Aplicación de nuevos métodos de estimación

Como regla general se procura que los terrenos sean localizados en lugares que no afecten el desarrollo ulterior del yacimiento.

El diseño del tajo final en "LA CARIDAD" estuvo a cargo de la compañía PINCOCK, ALI.EN & HOLT, en el año 1988.

#### 3.2 LOTES MINEROS QUE COMPRENDEN LA ZONA DE EXPLOTACION

Las concesiones mineras de explotación amparan un solo lote minero con superficie máxima de 500 hectáreas.

Cuando una misma persona explota lotes colindantes, tendrá derecho a agrupar dichos lotes para la presentación de programas, ejecu-- ción y comprobación de las obras o trabajos de explotación correspondientes.

<sup>A</sup>continuación se presentan las concesiones mineras que componen el. agrupamiento *"IA* CARIDAD".

NOMBRE DEL LOTE

La Caridad Nª 1 La Caridad Nº 2 La Caridad Nº 3 La caridad Nª 4 La Caridad Nº 6 La Caridad Sta. Rosa Guadalupe

SUPERFICIE

454-00-00 Has. soo-00-00 • soo-00-00 " 470-00-00 " soo-00-00 " 20-00-00 • 18-00-00 . 10-00-00 •

Este agrupamiento cuenta con una superficie total de 2,472 hectá-reas.

En la figura Nª 10 se·muestra la localización de los mismos y sus correspondientes puntos de partida (P.P.).

#### 3.3 LOCALIZACION DE LOS PUNTOS DE CONTROL

Durante la exploración fué realizada una triangulación ahora conocida como sistema "viejo", esta red us6 como línea base las esta- ciones "Central" y "Bella Unión" y una nivelación altimétrica refe rida al V-13 con una elevación de 1,813.55 m.s.n.m. La red fué  $\overline{-}$ originada en la estación a (10 000 s, 10 000 E) con las coordena- das N-S incrementándose al sur y las E-W incrementándose convencio nalmente al este para eliminar las S-E's y posibles coordenadas ne gativas, el "nuevo" sistema fué establecido. Esta red usó la lí-nea base que fué usada en el sistema "viejo", las estaciones de ésta se renombraron como "2.00" y "3.00".

![](_page_23_Figure_0.jpeg)

El origen fué la estación 2.00 (55550 N, 40150 E) y con una eleva ción transportada desde la población de Nacozari (se tomó como co ta de partida la elevación de la vía de ferrocarril siendo ésta  $\overline{-}$ de 1,082.50 m.s.n.m., estableciendo una "nueva" elevación al -V-13 de 1.821.94 m.s.n.m. El "nuevo" sistema de control fué usa do por "Fotogrametría y Servicios Profesionales, S.A." Para pro ducir los planos topográficos que actualmente se usan en el depar tamen to de Mina.

Les datos de la exploraci6n básica se quedaron en el sistema "vie jo", pero los nuevos barrenos han sido levantados con el ºnuevo" sistema. Los collares de los barrenos originales fueron tapados <sup>a</sup>través de la construcción y no fueron re levantados, para la con versión de estos al "nuevo" sistema se utilizó un método analítico. El Ing. A. LEAL hizo esta conversión, pero esta información no se pudo obtener. Con una medida gráfica la conversión fué efectuada, basándose en el conocimiento de las coordenadas de los lotes de "Sta. Rosa y Guadalupe" 8.4 metros fué el error que se encontró en la elevación, adicionándosele posteriormente esta can tidad a toda la topografía y a la elevación de los collares de =<br>los barrenos.

Método usado para la conversión de las coordenadas.

cinco estaciones con coordenadas corregidas están dadas en la tabla Nº1, ángulos y distancias de siete líneas entre estaciones son listados en la tabla Nº 2, donde se concluve que:

a).- Las diferencias son pequeñas *y* lo más probable es que fisicamente en el terreno las estaciones sean los mismos puntos en ambos sistemas.

b) .- La diferencia en el "nuevo" sistema es considerablemente pe queño, ya que es por dos minutos y algunos segundos. -

c) .- Las distancias en el "nuevo" sistema son más largas que en el sistema "viejo". Las distancias fueron verificadas por J. YA-REZ, con un distanciómetro electro-óptico confirmando la validez de las distancias cálculadas con las "nuevas" coordenadas.

La discrepancia resultante entre estos dos sistemas se devió probablemente a un error sistemático en las medidas del "viejo" sistema.

d) .- Las elevaciones son constantemente mayores en el sistema - "nuevo".

e).- En la Tabla Nª 2 se resume la conversión realizada a los ángulos, así como una expansión de las distancias e incremento en las elevaciones. Para la conversión de las coordenadas, los factores asociados con la línea "Mojonera Central-Bella Unión" fue- ron adoptados porque esta linea es la más larga y fué la línea ba se en ambos sistemas.

Para las elevaciones la diferencia resultante fué de 8.5 metros.

La elevación base de ambos sistemas fué medida respectivamente desde el V-13, los barrenos fueron localizados desde las estaciones en todo el área calculando la elevación de cada barreno. A través de esta medida fué considerada la diferencia en el V-13. (Fig. 11).

TABLA I

| NOMBRE DE ESTACION  |               | C O O R D E N A D A S |               |                  |              |           |                  |          |  |
|---------------------|---------------|-----------------------|---------------|------------------|--------------|-----------|------------------|----------|--|
|                     |               |                       | <b>VIEJAS</b> | <b>NUEVAS</b>    |              |           |                  | DIFEREN. |  |
| VIEJA               | <b>NUEVA</b>  | SUR                   | ESTE          | <b>ELEVACION</b> | <b>NORTE</b> | ESTE      | <b>ELEVACION</b> | ELEVAC.  |  |
| Bella<br>Unión      | 3.00          | 13692.59              | 3517.51       | 1806.41          | 51888.67     | 37 402.20 | 1815.05          | 8.64     |  |
| Mojonera<br>Central | 2.00          | 10035.05              | 626629        | 1606.01          | 55550.00     | 40150.00  | 1614.30          | 8.29     |  |
| V.13                | V 13          | 11 193.02             | 4269.66       | 1813.55          | 54389.83     | 38152.63  | 1821.94          | 8.39     |  |
| Aux. V 13           | FI            | 11487.25              | 4425.46       | 1727.34          | 54095.38     | 38308.89  | 1736.20          | 8.86     |  |
| Aux. Santa<br>Rosa  | Santa<br>Rosa | 10945.09              | 4614.14       | 1744.06          | 54637.87     | 38487.07  | 1752.61          | 8.55     |  |

TABLA 2

| LINEA                             | <b>RUMBOS</b>   |                 | <b>DIFERENCIA</b> | <b>DISTANCIAS</b> |               | DIFERENCIA       | <b>FACTOR DE</b> |
|-----------------------------------|-----------------|-----------------|-------------------|-------------------|---------------|------------------|------------------|
|                                   | <b>VIEJOS</b>   | <b>NUEVOS</b>   | <b>ANGULAR</b>    | <b>VIEJAS</b>     | <b>NUEVAS</b> | <b>DISTANCIA</b> | <b>DISTANCIA</b> |
| BELLA UNION 0<br>Majonera Central | N 36°55'34" E   | N 36°53'16"E    | 0°02'16"          | 4575.30           | 4577.74       | 2.44             | 1.000533         |
| V13                               | N 16°44'50"E    | N 16° 42'03"E   | 0°02'47"          | 2610.28           | 2611.31       | 1.03             | 1.000395         |
| Aux. V 13                         | N 22°22' 38" E  | N 22° 20' 12" E | 0°02'26"          | 2384.93           | 2385.72       | 0.79             | 1.000331         |
| Aux. S.R.                         | N 21° 34' 43" E | N 21° 32'05" E  | 0° 02' 38"        | 2954, 58          | 2955.51       | 0.93             | 1000315          |
| MOJ.CENTRAL a:                    |                 |                 |                   |                   |               |                  |                  |
| V13                               | S 59°53' 16" W  | \$59°51'00" W   | 0°02'16"          | 2308.12           | 2309.87       | 1.75             | L000756          |
| Aux. V 13                         | S51°43'50" W    | S51°41'18''W    | 0°02'32"          | 2344.68           | 2346.40       | 1.72             | 1000733          |
| Aux. S.R.                         | S61°17'56" W    | S61°15'18" W    | 0°02'38"          | 1894.97           | 1896.66       | 1.69             | 1000892          |
|                                   |                 |                 |                   |                   |               |                  |                  |

![](_page_27_Figure_0.jpeg)

### SISTEMAS DE CONTROL TOPOGRAPICO

![](_page_28_Picture_4.jpeg)

![](_page_29_Picture_4.jpeg)

![](_page_30_Picture_3.jpeg)

![](_page_31_Picture_8.jpeg)

 $\mathcal{L}(\omega)$ 

#### 3.4 RELACIONAMIENTO DE LAS OBRAS MINERAS A LOS CITADOS PUNTOS DE CONTROL

Debido al desarrollo en que se encuentra la Mina, es impcrtante llevar un control topográfico detallado del área de trabajo, ya que de el.lo depende en gran parte, el mejor desempeño de los demás trabajos que en ella se realizan. Es por esto, que el departamento de topo- erafía es de gran importancia, pues es el que se encarga de llevar a cabo este control.

Estos puntos son estaciones topoqr&ficas que son ligadas de los vértices de la triángulación.

Esto es con el fin de tener dichas estaciones cerca del área compren<br>dida, dentro de los bancos de material que servirán como base para realizar los demás trabajos de control, ya que es demasiado díficil realizarlos desde los vértices de la triangulación debido a la dis- tancia tan grande a la que se encuentran con respecto a los bancos.

#### 3.4.1 Pasos a Sequir para la fijación de los puntos de Control

1er. paso.- se elige el lugar más favorable el cual sea visi ble desde los dos vértices que se utilizarán para las ligas; buscar que Por dicho lugar no transiten vehículos y de el se tenga el mayor radio de visibilidad, cubriendo estos requisitos, se coloca una estaca de madera de 20 cm. con un clavo en el centro.

2do. paso.- Se eligen los dos vértices que se van a utilizar uno servirá como estación y el otro como punto visado.

3er. paso.- En la. estación se centra·y nivela el aparato, ya realizado esto correctamente se enfila el anteojo hacia el punto visado inicial con el movimiento general, hecha la puntería se presiona el tornillo general en esta posición. Por medio del tornillo tangencial, se afina la puntería y se toma la primer lectura en el círculo horizontal, enseguida se gira la lente hacia la derecha hasta visar el punto siguiente, se vuelve a leer el ángulo horizontal inmediatamente después se le dá vuelta de campana, visando el mismo punto para tomar el ángulo inverso, enseguida se enfila la lente hacia la izquier da para visar el punto de partida. -

Lo anterior acompleta una serie y en este caso se hacen tres series tratando de que antes de comenzar otra serie se reco- rra el círculo horizontal unos cuantos grados.

4to. paso.- Para medir los ángulos verticales, se toman las lecturas en posici6n directa e inversa.

Sto. paso.- Por Último se determina 1a distancia por medio del método de estadia, a falta del distanciómetro.

En la figura N• 12 están graficados algunos puntos de control que se localizan dentro del área de explotación. Se anexan· cálculos ..

![](_page_33_Picture_1.jpeg)

![](_page_34_Figure_0.jpeg)

#### 3.5 OPERACIONES TOPOGRAPICAS PARA DETERMINAR LOS AVANCES

Este control se realiza en forma diaria y mensual, para controlar el minado, tanto en mineral como de tepetate.

Para dicho control, es requerido un levantamiento topográfico diario para det.erm.inar la ley de mineral enviada a Concentradora *y*  así desarrollar el Programa de Producción para las próximas 24 hrs tomando como baso los barrenos de voladura localizados.

#### 3.5.1 Metodolog{a'usada para realizar este trabajo

Se procede primeramente a hacer el reconocimiento del banco para determinar el o los lugares en que estuvo trabajando la pala durante las últimas 24 hrs. preveer los peligros que se pueden suscitar y hacer las recomendaciones necesa- riaa al ayudante, ya que es muy frecuentes los derrumbes de bido al material quebrado y también a que los levantamien-= tos se realizan cuando la pala está trabajando.

Una vez hechas estas observaciones se procede a realizar el levantamiento a este banco de la forma siguiente:

1.- Se centra y nivela el aparato en un punto con coordena das y elevación conocidas. -

2.- Se manda al ayudante que coloque el estadal en el pto. c1, que es la parte superior del banco (cresta) Fig. 13.

J.- Se tana altura de aparato ..

4.- Con el movimiento general se enfoca el punto visado <sup>y</sup> con el tagencial se afina la puntería.

S.- Con el movimiento general, se gira el telescopio hacia la derecha hasta bisectar el estadal con el hilo vertical.

6.- con el hilo intermedio situado aproximadamente a la a1 tura del instrumento, ajustar el hilo inferior a una marca de unidad entera.

7 .- Leer el hilo superior y restar de esta lectura la del hilo inferior para obtener la distancia interpretada en el. estadal.. Anotar la lectura.

a.- Mover el hilo intermedio a la altura del instrumento, usando el tornillo tangencial.

9.- Avisar al estadalero que se desplace al siguiente punto, dándole la señal apropiada ..

10.- Leer y registrar el ángulo horizontal.

11.- Leer y registrar el ángulo vertical.

Para el. pto. c2 y los subsecuentes, se procede de la misma manera, a partir del inciso S.

Terminando el levantamiento do la cresta el ayudante se pasa al pto. p1 que es la parte inferior del banco (pata) pro siguiendo con el mismo orden del levantamiento para el reato de los puntos.. Se anexan cálculos.

![](_page_36_Figure_0.jpeg)

![](_page_37_Picture_3.jpeg)

![](_page_38_Figure_0.jpeg)

#### 3.6 CUBICACION DEL MATERIAL EXTRAIDO

Para cálcular el tonelaje del. material extraído de los bancos, se realiza un levantamiento cada fin de mes de cresta y pata para poder cerrar el avance, tanto de crestas como de patas y asi formar las dos áreas, las cuales servirán para determinar el volumen de mi neral y tepetate sacado durante ese mes.

#### CALCULO DEL TONELAJE

Como se observa en el plano de avances mensua1, Fig. 14, se forman dos áreas: Una en el cierre de crestas y la otra en el. de patas, haciendo uso del planímetro (polar), se miden estas dos áreas y se promedian, es decir:

AREA • Lectura del planpimetro X factor de escala (f .e)

f.e de 1:3 000 = 90 f.e. de 1:1 000 = 10

 $PA = Ac + Ab/2$ 

DONDE:

 $PA =$  Promedio de áreas Ac = Area resultante de la cresta Ap = Area resultante de la pata

Para determinar la altura del banco, se promedian las elevaciones. de cresta y pata respectivamente.

 $h = Phc - Php$ 

DONDE:

Phc = Promedio de altura de la cresta Php • Promedio de altura de la pata

Por Gltimo se define la correspondiente densidad de cada material:

 $dm = Densidad del mineral = 2.57$  $dt =$  Densidad del tepetate = 2.54

Resumiendo lo anterior, queda la siguiente fórmula:

 $T = V * d$ 

DONDE;

V• PA • h *d•* Densidad de cada material

Se anexan cálculos.

![](_page_40_Figure_0.jpeg)

## CALCULO DE TONELAJE POR BANCO BANCO 1440

Lc=0436

BANCO 1425 Lc=Ol41 Lp:Ol43 Ac=l2690 Ap=l2870 PA=l2780m2 Phc :1424.732 Php = 1409.055  $h = 15.677m$  $d = 2.57$ MINERAL= 514 904 Ton. Lc=0006

Lp=0005 Ac= 540 Ap= 450 PA=495m2 Phe = 1425.001 Php= 1409.094 h= 1:5.907 m d'=2~4 TEPE'mTE =19 999 Ton. Lp=0442 Ac=39240 Ap=39780 PA=395 IOm2 Phc =1440.020 Php=l423.9B4 h=l6.036  $d = 2.57$ MINERAL=1628306 Ton,

Lc=0094 Lp=0090 Ac=8460 Ap=B 100 PA=8280 m2 Phc =1439, 983 Php =1423.931 h=16.052 m  $d = 2.54$ TEPETATE=337 592 Ton.

Lc=0040 Lp=0442 Ac =3600 Ap=4050  $PA = 3B25 m<sup>2</sup>$ Phc = 1487.020 Php = 1472.289 h = 14.731 m d'=Z.57 MINERAL=144809 Ton.

BANCO 1485

Le =0102 Lp=Ol04 Ac=9180 Ap=9360  $PA = 9270$  m<sup>2</sup> Phc =1486,540 Php=l47l,9BI h=l4.559m d'=2.54 TEPE11>.TE=342803Ton

#### BANCO 1515

Lc=0030 Lp=0035 Ao=3420 Ap=3150  $PA = 32B5$  m<sup>2</sup> Phc =1515.489 Php =1499.489 h=l6.000m .r=2.54 TEPETATE=133502 Ton.

#### BANCO 1560

Lc=Ol05 Lp=OI04 Ac=9450 Ap=9360 PA=9405 mZ Phc = 1561.005<br>Php = 1546.010  $h = 14.995$  m á=2.54 TEPETATE=-358211 Ton.

#### BANCO 1575

Le =0032 Lp=002.9 Ac=2880 Ap=2.610  $PA = 2745 \text{ m}^2$ Phc = 15 75. 936 Php =1561.708 h=l4.228 m d=2.54 TEPETATE=99 201 Ton.

#### 3.7 CONFORMACION DE PIANTILLAS

Dentro de este inciso se tiene como objetivo primordial el describir y dar a conocer el propósito que persique el trazo y iocalización de barrenos, asi como la metodología que se sigue para efectuarla.

Actualmente en la Mina se cuenta con 4 perforadoras marca BUCYRUS--- ERIE modelo 63-R. las cuales perforan con broca tricónica de 12  $1/2$ " de diámtero.

La profundidad de los barrenos es la altura del banco, es decir 15 metros más 1. SO metros de sub-barrenación que es para poder reali. zar un corte efectivo en la parte inferior del talud (pata).

El propósito principal que persiguen estos barrenos, es como su nombre lo indica, el producir mineral o tepetate según sea el caso y son trazados en diferentes patrones de acuerdo a los diferentes problemas que presenta el área a minar.

En la tabla I se muestra que para:

Rocas blandas el patrón es de 8 X 12 es decir, 8. metros de espaciamiento *y* 12 metros de profundidad.

En rocas duras es de 8  $X$  10, 9  $X$  10  $y$ En rocas muy duras es de 8 X 8 y 8 X 10

(Fi9. 15)

#### 3.7.1 Trazo en campo de la retícula de barrenación

Con el apoyo de una brigada compuesta por dos personas y un equipo que consiste en una cinta de lienzo de 50 metros, un martillo y un determinado número de estacas de 20 cm cada una, se procede a trazar el patrón con sus respectivas dimen siones, tanto de profundidad como de espaciamiento, tomando como punto de partida los límites de pala.

Para efectuar el. paso de la primera línea de barrenos en cam po, se procede de la manera siguiente:

El. topógrafo se posiciona de frente en el punto 1 que .corres pende al Último barreno del patrón anterior, como lo muestri la fig. 16. Gira el brazo 90° hacia el punto 2 formando una escuadra, esto es con el propósito de alinear los demás puntos, enseguida se procede a darle instrucciones al ayudante para que coloque. la estaca en este punto, tomando en cuenta de antemano los 6 metros que debe haber en forma perpendicular entre el límite (cresta) y ese punto.

Con la cinta de lienzo se secciona esta línea a cada 10 mts. (si fuera un patrón de 8 X 10 por ejemplo) clavando una esta ca a cada sección, determinando asi el espaciamiento de la primer línea del patrón.

![](_page_43_Figure_0.jpeg)

![](_page_44_Figure_0.jpeg)

Para el trazo de la segunda línea el topÓgrafo se pasa al primer barreno de la línea ya trazada, es decir al punto 3 con el oriqen de la cinta y el otro ayudante se coloca en el punto 4 con cinta en mano en la marca que indica 4. 93 metros inclinado el ayudante, camina hacia el punto 3 trazando a su vez un semicírculo. Cambiando de posición el topógrafo se pasa al punto 4 con el origen de la cinta y e1 ayudante se coloca en el punto 3 con la misma medida de la cinta y procede a repetir el procedimiento anterior pero ahora hacia el punto 4 originando de este modo el punto de intersección entre estos dos semicírculos, en esta intersección se clava una estaca, fijando asi el primer ba rreno de la segunda línea denotado por el punto 5.

Siguiendo este mismo orden de trawajo se terminará de fi-jar las estacas restantes para completar el patrón de vola  $dura.$ 

El método anteriormente descrito se le denomina "tresboli-11o".

Trazado el patrón cada una de las estacas es marcada con su respectivo nGmero, para la mejor identificación de los mismos, di.cha numeración es continuación de la del patrón anterior.

#### $3.8$ IOCALIZACION DE BARRENOS

cuando el patrón ha sido perforado y se ha muestreado los cortes para su ensaye, se realiza un levantamiento para la localización de cada uno de los barrenos •

Utilizando algún punto de coordenadas y elevación conocida que ae encuentre cercano al área de trabajo, se centra y nivela el aparato, se pone en 0°00• el micrómetro y se enfoca el punto visado, lo anterior se efectúa en movimiento general.

Cuando ya se ha afinado la puntería a este punto, se presiona el tornillo general y a su vez se afloja el tornillo particular. Por medio de radiaciones se procede a localizar los barrenos, tomando en cuenta la distancia *y* e1 ángulo horizontal de cada uno de ellos.

No se toma altura del aparato ni ángulo vertical ya que no es nece sario obtener la elevaci6n de estos.

Para 1a posterior remarcación se dibuja en croquis la posición de los barrenos con su respectiva numeración.

Después de haber determinado las coordenadas de los barrenos, se prosigue a qraficarlos en el plano general de barrenación del banco correspondiente, en el cual se anotará la ley del mineral de acuerdo a la información de los ensayes resultantes que manda el -Laboratorio.

( Fig. 17)

![](_page_46_Figure_0.jpeg)

#### 3.8.1 Remarcación de barrenos

Posteriormente que el patrón ha sido volado, se realiza la remarcación de barrenos, que consiste en volver a colocar las estacas en sus mismos números, en el lugar donde ini- cialmente barrenaron," con el objeto de tener informaci6n en el campo, el cual les va ha servir a los supervisores de ta jo, para que en determinado momento se coloquen las palas =<br>en los lugares indicados cuando se les pida cierta ley de mineral.

Para la remarcación se utiliza la misma estación, punto visado y los mismos datos que se obtuvieron en campo o sea: distancia y ángulo horizontal de cada uno de los barrenos.

Para llevar esto a efecto en campo, se procede de la si--- guiente manera:

Se centra y nivela el aparato después se pone en 0° 00' el círculo horizontal, se presiona el tornillo particular, se gira el telescopio para localizar el punto visado, localiza do se presiona el tornillo general, se afloja el particular y se empieza a reubicar las estacas, de las cuales únicamen te se localizan con el aparato los extremos de las líneas = <sup>y</sup>los restantes con cinta.

Para remarcar los extremos primeramente se identifican en la libreta de campo los números de estos y se sigue la secuencia de acuerdo al número de extremos. En la colocación de la estaca del primer extremo, se toma el ángulo horizontal de la libreta, se gira el telesccpio hasta que el micró metro marque él ángulo de este .punto ya localizado el ayu-= dante es alineado y movido ya sea hacia adelante o hacia atrás, de acuerdo a la distancia deseada, una vez bien fija do se pone la estaca con un listón de color, esto se hace =<br>por iqual con el resto de los extremos.

Cuando ya han sido colocados los extremos las demás estacio nes son situadas con· cinta, alineándose con los respectivos extremos del. bordo.

Finalmente se determinan los límites de pala que consiste en colocar alrededor del patrón estacas de 1 • 20 metros, con un pedazo de listón cada una y con una separación de 6 me- tros a partir de la última línea de barrenos, ya que es la distancia hasta donde la pala encontrará material quebrado.

#### 3.9 PROYECTO Y LOCALIZACION DE RAMPAS DE ACCESO

El diseño de los caminos a cielo abierto es un aspecto que requie re de la atención continua por parte del Ingeniero de diseño, tan to en la planeación a largo como a corto plazo. A continuación se citan solamente algunos aspectos básicos que se toman en cuen ta para diseñar las rampas de acceso.

1ª Ancho: Este es determinado por el tamaño del equipo y las di mensiones del tajo.

Generalmente, se recomienda que como mínimo tenga tres veces el ancho de la máquina más grande que por el circule, tomando esta desde la orilla del banco adyacente *y* dejando en el lado abierto una distancia razonable para evitar circular sobre zonas sueltas.

2.a Pendiente: Para fines económicos entre mayor sea la pendiente mayor el ahorro, pero lo que gobierna este aspecto son las características del equipo.

3ª Drenaje: Es conveniente que dentro del tajo el camino tenga una ligera pendiente hacia la pared de los tajos para canalizar el agua a la sequia que debe de ir por ese lado, ayudando esto a que en condiciones húmedas no se corra el riesgo de resbalarse ha cia dentro del tajo.

En "La Caridad" se toman en cuenta los siguientes parámetros:

Anchura 30 Mts.

Pendiente  $=$  10  $\frac{1}{3}$ 

Altura de bancos  $= 15$  Mts.

Desarrollo lonquitudinal  $=$  150 Mts.

Cálculo del volumen de la rampa

 $V = 1/2$  (d X a X h) +  $1/3$  (h<sup>2</sup>Xd/tg of)

En la página siguiente se desgloza esta fórmula.

![](_page_49_Figure_0.jpeg)

#### 3. 9. 1 Localización en campo de una rampa

En e1 plano de avances mensual escala 1 *:* 3 000 se proyecta la rampa. Se pantografía a escala 1:1 000 para pasarlo al plano de avances diarios, dibujada la rampa, se secciona a cada 10 metros, enseguida se grafican los puntos de con-- trol que se encuentren más cerca de la rampa para que con ,el escalímetro y transportador se determine el ángulo y la distancia de cada uno de los puntos que la conforman, registrando los datos en la libreta.

En el campo se localizan los puntos de control determinados en el plano y se procede a trazar la rampa con los datos registrados. (Fig. 18).

- 19 -

![](_page_51_Figure_0.jpeg)

#### P I T U

ASPECTOS. LEGALES

En este capítulo, se tratarán algunos aspectos de la Iey Minera.

Al referirnos a la Ley Minera, se entiende que se trata de la Ley Regla mentarla del Artículo 27 Constitucional en Materia Minera ..

#### 4. 1 CONCESION HINERA DE EXPLORACION

Solicitud de concesión Minera de Exploración: El registro ante la Agencia de Minería correspondiente, es el paso inicial para am parar un terreno mineralizado, del cual se tiene la·espectativa de cuantificar reservas de mineral. económicamente aprovechables.

Esta. espectativa se apoya esencialmente en el descubrimiento de un afloramiento de mineral..

El reglamento de la Ley Reglamentaria del Artículo 27 Constitucio nal en materia Minera, dispone que:

Las solicitudes de Concesión Minera de EXploraci6n se presentarán por quintuplicado en papel tamaño carta y con ella se expresarán los siguientes datos:

- Nombre completo del. o de los solicitantes
- Edad
- Estado cívil
- Nacionalidad
- Domicilio para recibir notificaciones
- Registro federal de causantes
- Municipio y estado en que se ubique el lote
- Area del lote en hectáreas
- Sustancias que desee explorar
- Nombre del lote
- Descripción del punto de partida, origen de las medidas del lo te, sus datos exactos de ubicación y referencias a lugares conocidos.
- Datos de ubicación del lote en el terreno
- Datos relativos al perímetro del lote, y de la línea o líneas auxiliares, en su caso, los lados deberán estar orientados pre ferentemente, Norte-Sur o Este-Oeste, los lados contiguos debe rán formar ángulos rectos, sus rumbos astronómicos, deberán  $\overline{z}$ ser en qrados enteros y su longuitud en metros, será de cien o múltiples de cien.

Junto con la solicitud deberá presentarse lo siquiente:

cuando menos dos fotografías, con tamaño de imágen de 13 X 8 cm. por quintuplicado, de las cuales, una de ellas será de detalle del punto de partida, en la que se aprecien claramente las carac terísticas del mismo y la otra panorámica, en la que se aprecien claramente el punto de partida y los detalles del terreno que lo rodea, iniciando la posición del mismo con una f1echa. El soli-. citante deberá firmar estas fotografías, certificando que corres ponden al punto de partida del lote que se solicita, solo se admitirán como puntos de partida:

Un punto real, permanente, fácilmente identificable, siempre que en la solicitud se describa, anotando sus características y su posición respecto de otros puntos notables del terreno.

En los casos en que el punto de partida sea una obra minera, ésta deberá tener como dimensiones mínimas 1m. X lm. de sección y <sup>3</sup><sup>m</sup>de desarrollo lineal.

En los casos en el que el punto de partida sea una mojonera, ésta deberá tener 0.60 m X 0.60 m de sección y 1.0 m de alto. En la solicitud deberán anotarse los datos de ubicación de esta mojonera.

Se entiende por Lote Minero un sólido de profundidad indefinida, limitado por planos verticales y cuya cara superior es la superficie del terreno.

La localización del lote minero quedará determinado por un punto fijo en el terreno, ligado en el perímetro del lote que se denominará punto de partida.

Solicitud en Reservas Mineras Nacionales: Estas solicitudes se tramitan para obtener concesiones especiales de exploración y ex plotación de reservas nacionales y se otorguen mediante concurso a Mexicanos o sociedades Mexicanas, que tengan como mínima un - 66 \ de capital social suscrito por Mexicanos.

"uando el Ejecutivo Federal lo considu≤e conveniente, podrá convocar a concurso para la exploración o explotación de reservas mineras nacionales respecto a sustancias en zonas determinadas.

CUando algÚn interesado desee explotar mediante concesi6n espe- cial, podrá solicitar a la Secretaría que se abra el concurso co  $r$ respondiente, La Secretaría al abrir el concurso, dicha solici tud será publicada textualmente en la tabla de avisos de la Ageñ' cia de Minería que corresponda un extracto de la misma en uno =<br>de los diarios de mayor circulación de la Capital de la República y del Estado donde se localice el yacimiento en el lapso de - 30 días se podrán recibir oposiciones.

En el texto de la convocatoria se expresará:

- I.- Las sustancias de cuya exploración o explotaci8n se trate y la superficie *y* ubicación de los terrenos correspondientes ..
- It.- La inversión y trabajos mínimos que deberá efectuar el con cesionario y los plazos en que deba realizarlos.
- III.- La forma en que se cobrará la capacidad técnica y la sol vencia económica de los solicitantes.
- IV .- La obligación que tendrá el concesionario de abastecer pre ferentemente a la Industria Nacional.
	- V.- El monto de las garantías que deberán otorgarse en los tér minos del 10\ del. monto de dichas inversiones ..
- VI.- El porcentaje mínimo sobre el valor neto del producto de la explotación es decir; pago de la Comisión de Fomento Mi nero y el Consejo de Recursos Minerales, siendo estos los que establecen el porcentaje correspondiente.
- VII.- Cualquier otro requisito que para el caso estime convenien te la Secretaría.
- VIII.- La fecha de apertura y de cierre del concurso, así como el día y la hora en que se procederá a su celebración.

Las solicitudes de la concesión especial se presentarán en la Dirección por cuadruplicado con las estipulaciones que se identifican en el. formato para las solicitudes de COncesi6n Minera de Ex- ploración y a ellas deberá acompañarse en sobre cerrado, lacrado <sup>y</sup> firmado por el solicitante, el programa de trabajos e inversiones en el que deberán precisarse:

- 1.- Fecha y plazos para realizar los trabajos de investigación y reconocimiento preliminares, topografía y estudios geológicos y trabajos de exploración y de acuerdo con los resultados pre visibles de los mismos, programa de trabajos de explotación  $\overline{=}$  construcción de vías de transporte e instalaciones y en su ca so, construcción de plantas de beneficio y cualquier otro que" forme parte del programa ..
- 2.- Monto y concepto de las inversiones.

La Mina 11La Caridad" está constituida bajo la solicitud en - Reservas Mineras Nacionales.

En el siguiente diagrama de flujo se sintetizan los aspectos más importantes para el trámite de la solicitud sobre la Concesión especial en Reservas Mineras Nacionales ..

![](_page_55_Figure_0.jpeg)

#### 4.2 TRABAJOS PERICLALES

Los trabajos periciales se refieren al estudio técnico-legal que un Perito Minero efectúa de una solicitud de Concesión Minera, con objeto de determinar la localización topográfica del. Lote Minero y la superficie que ampara, a fin de garantizar el Concesionario que las obras e inversiones que vaya a realizar en su Concesión, se efectúen con derechos reales y en su correcta ubicación.

Con respecto a este tema el reglamento de la Ley Reglamentaria del Artículo 27 Constitucional en materia Minera indica que:

La localización y medición de los lotes comprende: La identificación del punto de partida la determinación de la meridiana astronómica, la fijación del punto de partida, el señalamiento y construcción de la mojonera de localización para precisar y comprobar en cualquier tiempo la posici6n del punto de partida, e1 cual se relacionará dicha mojonera auxiliar de observación de visuales y la toma de fotoqrafías.

En el caso de Concesiones de explotación, la localización y mcdi-- ción de los lotes comprenderá además la identificación de los puntos de partida de los lotes colindantes y vecinos, las ligas topo- gráficas a los mismos y algunos de los vértices de la triángulación oficial existente en la zona, asi como la determinación del perímetro del lote.

El Perito fijará el punto de partida mediante visuales tomadas desde dicho punto a puntos permanentes, bien definidos y fáciles de identificar y en caso de que desde el mismo no pudieran visarse pun tos bien definidos, tomará las visuales desde un punto auxiliar lo\_ más cercano posible al punto de partida que podrá ser la mojonera de localización cuando ésta se haya construido entre los 10 *y* 50 metros del punto de partida.

Los rumbos de las visuales se determinarán con una aproximación mínima de un minuto. Se tomarán tres visuales con ángulos entre si mayores de 30°y menores de 150°; bastarán dos visuales cuando además del rumbo se determine la distancia entre el punto de observación <sup>y</sup> el visado.

El perito señalará y ordenará la construcción de la mojonera de localización, tomando en cuenta que cada lote tendrá su propia mojone ra de localización, y la que tendrá la posición y características <sup>~</sup> de construcción siguientes:

- I.- Quedará dentro del lote y entre los 10 y SO metros de su pun to de partida on lugar tal. que desde la misma se vea dicho = to de partida en lugar tal que desde la misma se vea dicho  $\overline{=}$  punto. En los casos en que el punto de partida se encuentre fuera del lote, la mjonera de localización deberá construirse correspondiendo su posición con alguna de las esquinas del lote.
- II.- Su sección horizontal tendrá 0.60 metros X o.60 metros por lado y su altura de 1 metro.
- III.- Se. construirá de concreto o de mampostería con mortero de cal o de cemento con todas sus caras aplanadas, su cara supe rior será plana y horizontal, tendrá un tubo o barra de hie-

rro de 12. 7 mm. de diámetro empotrado verticalmente y al ras de la cara superior de la mojonera. El centro de este tubo o barra precisará la posición del punto de partida.

- rv.- En una de las caras laterales tendrá marcados con claridad los datos siguientes:
	- a).- Las abreviaturas M.L. (mojonera de localización), y en el ca so de que ocupe la posición de una esquina, indicará a conti nuación de las abreviaturas M.L. la inicial E, seguida del :: número de la esquina de que se trate.
	- b) .- Nombre del lote
	- e).- Superficie
	- d) .- Número de expediente y
	- e).- Agencia que corresponda, y
- V.- En otra cara de la mojonera se marcará un croquis del polígono del lote, indicando la posición relativa del punto de partida y de la meridiana astron6mica.

cuando se hayan tomado las visuales del lote desde un punto awd- liar, este se señalará en el terreno por una mojonera de las mis-mas características que la mojonera de local.ización, en una cara *...:*  llevará marcada, en cemento además de los datos generales del lote la abreviar:ión H.A. (mojonera auxiliar) y deberá quedar construida durante la medición.

Tratándose de Concesiones de explotación se determinarán además las ligas topográficas del punto de partida del lote a los de loa lotes colindantes o vecinos.

Todas las ligas se determinarán por medio de poligonal cerrada o medida en ambos sentidos o mediante triangulación y poligonales complementarias, las tolerancias de estas mediciones corresponderán a las de los levantamientos topográficos de tercer órden, es decir,

![](_page_57_Picture_215.jpeg)

El peri to determinárá coordenadas de los vértices de triangulac. del punto de partida del lote. y las de los puntos de partida, liga dos tomando como origen el de dicha triangulación.

En el diagrama de flujo que se presenta enseguida, se indican en- tre los dos primeros puntos, las investigaciones que deben reali- zarse previamente a los trabajos de campo y las cuales representan a la parte medular de la comisión del perito, puesto que de la información resultante podrán planearse correctamente las operacio- nes topográficas en cuanto a costo y duración del trabajo, redu-- ciéndose así al mínimo las sorpresas de encontrar en el lugar de ubicación del lote, otras concesiones con mejores derechos que deban respetarse y sobre todo, será posible establecer los tipos

de levantamientos por desarrollar, en cuanto a cantidad y calidad.

En este diagrama de flujo se indican conceptualmente los espectos de mayor relevación de los trabajos periciales y se refieren a la secuencia de operaciones que un Perito Minero debe seguir para definir la localizaci6n de un LOte Minero.

Se adjunta también un formato de un informe pericial apegado a los ordenamientos . oficiales.

![](_page_59_Figure_0.jpeg)

construction.

 $\gamma_2$  ,  $\gamma_1$  ,  $\gamma_2$  , and  $\alpha$  , and  $\alpha$ 

 $\mathcal{L}^{\mathcal{L}}$  $\varphi$  is the  $\ell$  SECRETARIA DE ENERGIA, MINAS E INDUSTRIA PARAESTATAL Dirección General de Minas.

#### $N$  F  $\Omega$  $\mathbf{r}$  $\mathbf{r}$

Nombre del Solicitante ...................... (Mismo de la solicitud)  $T 11. - 1$ Nombre del Lote ...........................(Mismo de la solicitud)  $III. IV.$  $\mathbf{V}$ .  $VI. -$ Municipio y Estado.......................... | Mismo de la solicitud]  $VII -$ Punto de Partida ......................El punto de partida de este Lote sué identisicado en el terreno por el suscrito, de conhormidad con la Carta-Poder que para tal efecto me fue otongada por el solicitante, y consistente en: (Mismos datos de la solicitud, amplicavs y complementados con re-*Serencias* Coordenadas Geográficus: Latitud - (La obtenida en el cálculo de la orientación) Longuitud - (La estimada en una carta geográfica) VIII.- Ubicación ...............................(Mismos datos de la solicitud, ampliados u complementarios con re serencias).

IX. - Datos del Perímetro del Lote Linea Auxiliar .............. . (Misma de la solicitud)

Lados

Rumbos

Distancias

Colindancias

Mismos datos de la solicitud si no tiene lotes con mejores derechos que debe esperar.

X.- Ligas:

**ML-PP** 

PP - Lote vecino o colindante, en su caso.

XI .- Visuales:

(Las obtenidas en el campo)

- XII .- Coordenadas: Locales u oficiales de: PP ML PP Ligados, en su caso
- $XIII -$ Ruta de acceso:

De la población más importante de la zona, indicando distancias y tiempo de recorrido.

Datos complementarios:  $XIV. -$ 

> Todos aquellos que sirvan para aclarar algún dato confuso o incompleto.

- Este informe se presenta en original y tres copias a Cl se  $XV$ anexan:
	- Cuadro sinóptico de la orientación astronómica. α۱
	- Ь) Cuadros sinópticos de ligas y superficie, en su caso
	- Carta-Poder. c)
	- Cartas geográficas. d)

e) Plano de Lote.

Fotograpias del PP. ML. Visuales y Puntos ligados. 41

#### 4.3 DATOS QUE CONSTAN EN EL TITULO DE UNA CONCESION MINERA DE EXPLOTACION

El ejecutivo Federal a través de la Secretaría del Patrimonio Nacio nal otorgará la Concesión correspondiente, para la exploración, explotación y beneficio de las substancias o minerales a que se refie re la Lev Minera.

Las declaratorias de asignación se publicarán en el Diario Oficial de la Federación,

Las Concesiones Mineras de Explotación facultan a sus titulares para realizar las obras y trabajos conduncentes a la exploración  $y$  ex plotación y para disponer de los productos minerales que obtengan =<br>con sus trabajos, en los términos de la Ley.

Datos contenidos en el título de Concesión Minera de Explotación.

- Número de título
- Nombre de la agencia a la que corresponde
- Número de expediente
- Nombre del concesionario
- Año en que fué otorgada la concesión
- Clase de concesión
- Nombre del lote .
- Substancias por explotar
- Superficie
- Estado, municipio y ubicaci6n
- LOCALJ:ZACION
- Punto de partida
- Mojoneras de localizaci6n
- Relación de la mojonera de localización al punto de partida
- Relaci6n del punto de partida hacia el. punto del perímetro, en donde se realiz6 la orientación.
- Lados rumbos longuitudes colindancias
- Visuales del punto (del perímetro)
- Ligas del punto de partida
- Plano de localización

#### 4. 4 COMPROBACION DE OBRAS

Este trámite se refiere a la obligación que tienen los concesiona- rios de informar a la Dirección General de Minas acerca de los trabajos e inversiones señalados en los títulos de Concesión Minera, dentro de los plazos establecidos en los mismos.

Estos trabajos habrán de desarrollarse para los fines propios del tipo de Concesión y de su ejecución depende la vigencia de la Conce sión, ya sea para efectos prácticos: Que se cubique mineral econó: mico o para fines legales: Que se cumplan los ordenamientos de la Ley Minera.

LOS informes sobre comprobación de obras deberán ser elaborados por un Perito Minero autorizado, quien levantará en el lugar de ubicación de la Concesión toda la información técnica relativa a los trabajos desarrollados en el período por comprobar.

En el diagrma de flujo adjunto, se muestran los pasos a seguir pa ra el desarrollo de un informe sobre comprobación de obras. -

LOS informes de comprobación de obras de explotación se presentan cada dos años y deben referirse a los trabajos programados que forman parte del Título de Concesión.

Independientemente del manto de inversión mínima resultante al cálculo en base a la superficie amparada *':/* el tipo de sustancia concesionada, la obligación será la indicada en el programa inser to en el Título, puesto que este es propuesto por el mismo conceaionario.

cuando se trate de comprobar obras de un agrupamiento como es el caso de ''La Caridad", se eligirá como cabeza del qrupo al lote más antiguo y el período se computará con su fecha de Aniversario. ·

El informe debe ser elaborado por un Perito Minero autorizado y al mismo se adjuntarán los comprobantes de inversión por el monto de los gastos efectuados, en caso de que hayan realizado trabajos de preparaci8n y desarrollo de obras mineras o bien por medio de liquidaciones da venta de mineral,.

El informe de comprobación deberá presentarse por cada Concesión o agrupamiento, de acuerdo con el instructivo que expida. la Secre taría y contendrá:

- I.- Nombre del títular de la concesión y domicilio para recibir notificaciones.
- II.- Nombre del loto y número del título de la concesión.
- III.- Fecha de expedición del título
- XV.- Superficie, Estado y Municipio de ubicaci6n
- V.- Sustancias consignadas en el título de la concesión en caso de agrupamiento, se expresarán los datos a que se refie ren las fracciones anteriores, para cada uno de los lotes que formen el qrupo.
- VI.- Período por comprobar<br>VII.- Montos de la obligació
- Montos de la obligación mínima anual y de la obligación mínima total del período por comprobar.
- VIII.- Descripción de los trabajos que se hayan ejecutado en la. concesión o en el agrupamiento, durante el período relacio nándola con el proqrama aprobado y.
	- IX.- Relación y copia fotostática que compruebe los documentos de concesión, aqrupamiento, productos minerales económicos inversiones •

Al informe se acompañará. plano del terreno de la concesión o del agrupamiento, que muestre las obras mineras ejecutadas durante el período, relacionándolas al punto de partida del lote correspondiente.

![](_page_64_Figure_0.jpeg)

El títular de la Concesión Minera de Exploración deberá presentar un informe de comprobación de obras cada año y al término de los tres años un informe global.

Las comprobaciones de obras o trabajos de explotación se harán por períodos de dos años, contados a partir del día siguiente a la fecha de expedici6n del título respectivo y los informes co-- rrespondientes, se presentarán dentro de los 60 días siquientes al vencimiento de cada período.

#### CAPITULO

#### CONCLUSIONES

#### 5. 1 COMERCIALIZACION DE LAS SUBSTANCIAS EN EXPLOTACION

Existen dos lugares en el mundo donde se controla el precio de los minerales. La mayor importancia es la Casa de Valores L.M.I!. (I.ONDON METAL EXCHANGE) de Inglaterra; que es la que controla el - Mercado Europeo.

La otra Casa de Valores es la del Mercado Internacional de Nueva -York, ésta a su vez controla los precios del continente Americano.

En México la comercialización del cobre está regido por COMEX (Cobre de México). Los precios se fijan por medio de la oferta *y* la demanda.

Al comercializarse, las Empresas produccoras del mineral son independientes al hacer las operaciones de compra-venta de sus productos.

Los precios que a continuación se enlistan fueron tomados de la re vista JOURNAL WEEK, que es una publicación oficial de1 Mercado rn= ternacional, distribuyéndose semanalmente por todo el mundo.

Cobre  $t/$ Ib.

Grado A cerrando:

![](_page_66_Picture_164.jpeg)

Cobre-Grado A

![](_page_66_Picture_165.jpeg)

ÉSÎA.

TtS!S ron VE8E SALIR BE LA BIBLIOTECA

- 29 -

![](_page_67_Picture_164.jpeg)

\* Conversión diaria con base al tipo de cambio del dollar controla do a la. compra.

Esta informaci6n de precios fué suministrada por "AMERICAN METAL - MARKET".

Estos precios se fijan tomando como parámetro al cobre libre de impurezas. Entre más impurezas tenga este producto más baja su va  $lor, es$  decir:

- Electrodo de cobre contiene el 100\ de pureza

- cátodo de cobre contiene el 99. a \ de pureza

Anodo de cobre contiene el 99.7 % de pureza

El ánodo de cobre eG el que se produce en la Fundición de "Mexicana de Cobre".

#### 5.2 DURACION DE LA EXPLOTACION

Las leyes del mineral, es decir sus contenidos disminuyen hacia los extremos del depósito y a profundidad en los sulfuros prima-- rios. El límite del depdsi to está determinado por la ley mfnima costeable que actualmente se ha considerado de 4 Kgs. de cobre por tonelada (0.4\), sin embargo este límite puede variar dependiendo de diferentes factores económicos.

 $-30 -$ 

La vida del dep6sito podría aumentar al descubrirse nuevas reservas por medio de avances en la tecnología y por reducción de cos-tos. (Fig. 19).

#### 5,3 ASPECTO SOCIAL

En la comunidad de "Mexicana de Cobre" existen algunas asociaciones y clubes que se dedican a ayudar a otros, ya sea a sus propios miembros, como A.A. o bien a la defensa de sus intereses, como los Sindicatos, ejerciendo la filantropía, como es el caso del Club de Leones y Kiwanis, Club de la amistad y e1 deporte C.A.O.

Existen también dos Clubes nacidos de la necesidad de hacer más llevadera la permanencia de los solteros en esta comunidad, el Cen tro Cultural y Deportivo Minero de la Colonia el Ranchito y el ceñ tro Cultural y Deportivo de Fundición, de la Colonia el Tajo conocidos por sus siglas c.C.O.F. respectivamente.

LOS fines de estas agrupaciones es el de mantener ocupados a los habitantes de la Colonia el Ranchito y el Tajo, con diversas actividades culturales, deportivas, sociales, recreativas etc. en sus ratos libres.

La A.I.M.M.G.M.A.C. Es una asociaci6n que integra a Ingenieros Mineros, Metalúrgistas y Geólogos donde se celebran simposiums, conferencias, festividades etc. exclusivamente para sus socios, oriqi nando de esta misma el Comité de Damas que se encargan de las di--<br>versas festividades para los integrantes de este gremio.

" Ecos de la Caridad 11 es una revista de publicación bimestral y tiene por objetivo el de enterar a la comunidad todas las activida des que se realizaron en este período, tanto culturales y deportivas as! como laborales.

![](_page_69_Figure_0.jpeg)

#### B:tBL:tOGRAF:tA

Sequndo seminario sobre minado a cielo abierto

ING. JOSE CARLOS CONTLA JIMENEZ Universidad de Sonora, Escuela de Ingeniería Departamento de Minas Octubre 1986

Geología de Minas

HUGH EXTON MC, KINSKY Ediciones Omega, s .A.

Memorias de la A.I.M.M.G.M.A.C.

XV Convención Nacional, Guadalajara Jalisco octubre, 1983

Tratado de Mineralogía

EDWARD S. DANA *'l* WILLIAM E. FORO Edit. C.E.C.S.A, 1986

Carta Metalogenética de Sonora, escala 1 :250 000 EFREN PEREZ SEGURA

Topografía Moderna

RUSSELL C. BRINKER Y PAUL R. WOLF Edit. Harla

- Topografía. Dante Alcántara García Edit. MC. GRAW HILL
- Revista Engineering and Mining Journal

 $- 32 -$